## **Hp Photosmart B109 Manual**

This is likewise one of the factors by obtaining the soft documents of this **Hp Photosmart B109 Manual** by online. You might not require more mature to spend to go to the book opening as with ease as search for them. In some cases, you likewise do not discover the revelation Hp Photosmart B109 Manual that you are looking for. It will definitely squander the time.

However below, afterward you visit this web page, it will be consequently unquestionably simple to acquire as well as download lead Hp Photosmart B109 Manual

It will not understand many epoch as we tell before. You can get it though take steps something else at home and even in your workplace. consequently easy! So, are you question? Just exercise just what we find the money for below as capably as evaluation **Hp Photosmart B109 Manual** what you past to read!

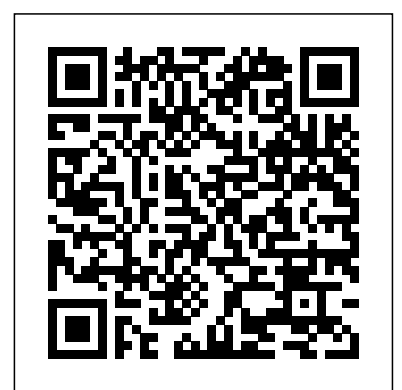

*B109, B110, B111, Officejet 6000, 6500, HP 364 Ciss*

*continuous ink HP Photosmart e-All-in-One Wireless Printer Review HP Photosmart C4580 WIFI All-In-One Printer How to download and install HP Photosmart Wireless Special Edition – B109n driver Windows 10, 8 1, 8 Connect HP Printer to Wireless*

*Network (Universal) - Easy by CISSmarket.com HP Troubleshoot (SOLVED) Hp Photosmart 7520 Photosmart B109 series ciss Instructional Video HP continuous ink system Manually Clean a Removeable Printhead | HP Printers | HP Prezentare CISS pe HP PhotoSmart B109 HD HP Photosmart printer wireless networking guide Fixing Paper Pick-Up Issues | HP Photosmart Plus All-in-One Printer (B209a) | HP HP Photosmart B109 Printer Error Troubleshooting HP Photosmart 7520 All In One Wireless Printer with Software \u0026 Ink with Jane Treacy How to use the HP Photosmart 385 Photo Printer Unboxing and Setting Up the HP Photosmart 7520 e-All-in-One Printer | HP Dotto Tech* remaining - See details *- HP PhotoSmart C4780 CISS for HP Photosmart B110a: Installation Guide*

*Photosmart B209 Series ciss continuous ink system Taking apart HP Photosmart C6150 Printer for Repair or Parts C6180 C7280 C7250 HP Deskjet 5525 Review and Assembling Guide* HP Photosmart Wireless Allin-One Printer - B109n Choose a different product Warranty status: Unspecified - Check warranty status Manufacturer warranty has expired - See details Covered under Manufacturer warranty Covered under Extended warranty , months remaining month remaining days remaining day *Driver Hp photosmart b109 | Stampanti HP* Windows: Click Start > All

Programs>HP>Photosmart software til din HP B109 series > Help. Mac OS  $X$  v104: Click Help > Mac Help, Library > HP Product Help. Mac OS X v105: Click Help > Mac Help. In the Help Viewer, select HP Product  $Hep. \cdot \cdot \cdot Get$  the most out of your HP Photosmart Troubleshooting Windows 7 Windows 7 support information is available ... HP Photosmart Wireless series - B109 HP Photosmart Wireless series - B109 1 64 64 64 64 • • • • . • • • Windows • . . . . • • • . • • • c. . • • • • • • • • • • • • • . • • • • • • • . • • . . . . • • • . • • • . • • • • • • • • •. • • • • . • • • • • • • . • • . . . . • • • . HP Photosmart Wireless series - B109 English Download de seneste drivere, firmware og

Photosmart all-in-one printer -B109.Dette er HPs officielle website til at downloade gratis drivere til dine HP computer- og printerprodukter til Windows og Mac operativsystemer. HP Photosmart All-in-One Printer series - B109 Manuals ... Download the latest drivers, firmware, and software for your HP Photosmart Wireless Allin-One Printer - B109n.This is HP's official website that will help automatically detect and download the correct drivers free of cost for your HP Computing and Printing products for Windows and Mac operating system. HP Photosmart Wireless All-in-

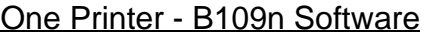

...

This HP Photosmart B109 cordless configuration tutorial shows you just how to connect a suitable HP printer to your cordless network utilizing the Wi-Fi Protected Setup (WPS) pushbutton method. This will certainly enable you to print from a computer system on the very same network without having to link the printer to your computer system. Not all HP printers have cordless functionality, so ... HP Photosmart Wireless All-in- document as PDF or print. One Printer - B109n Manuals ... Database contains 1 HP Photosmart B109a Manuals available for free online viewing or downloading in PDF , Operation & user s manual. That is not the book on my HP devices. Q8433-90106 Manual - Reference guide - For the Photosmart Plus All-in-One B109 printer series. HP Photosmart Premium Fax Allin-One Printer - C309a. **10, Mac ... English** Google+.

**Driver for Windows 7, 8,** HP PHOTOSMART WIRELESS B109 User Manual Download Help manual of HP Photosmart B109N All in One Printer for Free or View it Online on All-Guides.com. HP Photosmart series - B109 Have a look at the manual HP Photosmart B109A User Manual online for free. It's possible to download the UserManuals.tech offer 1114 HP manuals and user's guides for free. Share the user manual or guide on Facebook, Twitter or HP Photosmart Wireless series - B109 English Driver Hp photosmart b109 admin Hp Photosmart b109a driver , Hp Photosmart b109a driver download , Hp Photosmart b109a driver Mac

**Hp Photosmart B109**

, Hp Photosmart b109a driver scanner , Hp Photosmart

b109a driver Windows Leave a Hp Photosmart B109 Comment 147 Views HP PHOTOSMART WIRELESS B109 User Manual 2 Manuals or user guides for your HP Photosmart All-in-One Printer series - B109 HP Photosmart B109 Allin-One Printer Series - Installing ... B109, B110, B111, Officejet 6000, 6500, HP 364 Ciss continuous ink HP Photosmart e-All-in-One Wireless Printer Review HP Photosmart C4580 WIFI All-In-One Printer How to download and install HP Photosmart Wireless Special Edition – B109n driver Windows 10, 8 1, 8 Connect HP Printer to Wireless Network (Universal) - Easy Troubleshoot (SOLVED)

series ciss continuous ink system Manually Clean a Removeable Printhead | HP Printers | HP Prezentare CISS pe HP PhotoSmart B109 HD HP Photosmart printer wireless networking guide Fixing Paper Pick-Up Issues | HP Photosmart Plus All-in-One Printer (B209a) | HP HP Photosmart B109 Printer Error Troubleshooting HP Photosmart 7520 All In One Wireless Printer with Software \u0026 Ink with Jane Treacy How to use the HP Photosmart 385 Photo Printer Unboxing and Setting Up the HP Photosmart 7520 e-All-in-One Printer | HP Dotto Tech - HP PhotoSmart C4780 **CISS for HP Photosmart B110a: Installation Guide by**

**CISSmarket.com** HP Photosmart 7520 Instructional Video HP Photosmart B209 Series ciss continuous ink system Taking apart HP Photosmart C6150 Printer for Repair or Parts C6180 C7280 C7250 HP Deskjet 5525 Review and Assembling Guide HP Photosmart B109A User Manual, Page: 11

HP Photosmart series - B109 HP Photosmart Wireless series - B109 2 1 Cyan Cartridge Magenta Cartridge Yellow Cartridge Black Cartridge 178 or 64 178 or 64 178 or 64 178 or 64 Important! Do NOT connect the USB cable until prompted by the software (Windows users only). When you insert the CD, animations will quide you through the printer setup, including how to install ink cartridges and load paper. Notes: The USB cable ...

## **Hp Photosmart B109 Manual**

View and Download HP PHOTOSMART WIRELESS B<sub>109</sub> instruction manual online. **HP Photosmart B109A User Manual, Page: 10** Have a look at the manual HP Photosmart B109A User Manual online for free. It's possible to download the document as PDF or print. UserManuals.tech offer 1114 HP manuals and user's guides for free. Share the user manual or guide on Facebook, Twitter or Google+. HP Photosmart B109 series HP Photosmart B109N All in One Printer Help manual PDF ... HP Photosmart B109 Allin-One Printer Series - Installing the Product

Software in Windows XP and Vista for a Wireless Network Connection (Using an Access Point) Introduction. This document contains instructions to install the product in an existing wireless network that uses document as PDF or print. an access point, such as a router. This type of network is called an infrastructure network. HP recommends the **DRIVERS HP PHOTOSMART 109A FOR WINDOWS 8** Windows: ???????? ?????? > ??? ?? ??????????? > HP > Photosmart Wireless B109 series > ???????. Mac  $OS X v10.4$ ???????? Help > Mac Help, Library > HP Product Help. Mac OS X v10.5: ???????? Help > Mac Help. ??? Help

Viewer, ???????? HP Product Help. • • • Windows 7 **HP Photosmart B109A User Manual** Have a look at the manual HP Photosmart B109A User Manual online for free. It's possible to download the UserManuals.tech offer 1114 HP manuals and user's guides for free. Share the user manual or guide on Facebook, Twitter or Google+. Previously used genuine HP cartridge Solution:Check the print quality of the current print job. HP Photosmart all-in-one printer -B109 Download af

... HP Photosmart series - B109 2 1 364 364 364 364 • • \* \* 1 • • • • • • • • • 364 364 364 364 \* \* • • • • • • • • • • • \* \* • • • • • • • • • • • Packard. \* \* • • • • • • • • • Packard. \* \* • • • • • • • • • • • \* \* • • • • • • • • • • • \* \* • • • • •